# sandipanweb

# Simply Data Science

# Hard & Soft Clustering with K-means, Weighted K-means and GMM-EM in Python

MARCH 19, 2017APRIL 7, 2017 / SANDIPAN DEY
The following problems appeared as a project in the *edX course*ColumbiaX: CSMM.102x Machine Learning.

In this assignment the following clustering algorithms will be implemented:

- 1. Hard clustering with **K-means**
- 2. Soft clustering with
  - a. Weighted K-means
  - b. Gaussian mixture models with Expectation Maximization.

Some datasets with n data points  $\{x_1,...,x_n\}$  will be used for testing the algorithms, where each  $x_i \in \mathbb{R}^d$ .

# Hard Clustering

1. Each point is assigned to a one and only one cluster (hard

assignment).

2. With **K-means** we try to find K centroids { $\mu$ 1,..., $\mu$ K} and the corresponding assignments of each data point {c1,...,cn} where each ci $\in$ {1,...,K} and c\_i indicates which of the K clusters the observation x\_i belongs to. The objective function that we seek to minimize can be written as

$$\mathcal{L} = \sum_{i=1}^{n} \sum_{k=1}^{K} \mathbf{1}(c_i = k) \|x_i - \mu_k\|^2$$

# Soft Clustering

- (1) Each point is assigned to all the clusters with different weights or probabilities (soft assignment).
- (2) With **Weighed K-means** we try to compute the weights  $\varphi_i(k)$  for each data point i to the cluster k as minimizing the following objective:

$$\mathcal{L} = \sum_{i=1}^{n} \sum_{k=1}^{K} \phi_i(k) \frac{\|x_i - \mu_k\|^2}{\beta}$$
  
$$\phi_i(k) > 0. \ \sum_{k=1}^{K} \phi_i(k) = 1. \ \beta > 0.$$

(3) With **GMM-EM** we can do soft clustering too. The **EM** algorithm can be used to learn the parameters of a Gaussian mixture model. For this model, we assume a generative process for the data as follows:

$$x_i | c_i \sim Normal(\mu_{c_i}, \Sigma_{c_i}), \quad c_i \sim Discrete(\pi).$$

In other words, the  $i\_th$  observation is first assigned to one of K clusters according to the probabilities in vector  $\pi$ , and the value of observation  $x\_i$  is then generated from one of K multivariate Gaussian distributions, using the mean and covariance indexed by  $c\_i$ . The EM algorithm seeks to maximize

$$p(x_1,\ldots,x_n|\pi,oldsymbol{\mu},oldsymbol{\Sigma})=\prod_{i=1}^n p(x_i|\pi,oldsymbol{\mu},oldsymbol{\Sigma})$$

over all parameters  $\pi$ , $\mu$ 1,..., $\mu$ K, $\Sigma$ 1,..., $\Sigma$ K using the cluster assignments c1,...,cn as the hidden data.

The following figures show the algorithms that are going to be implemented for clustering.

#### HARD CLUSTERING MODELS

Taken from the slides of the edX course ColumbiaX: CSMM.102x Machine Learning

#### Review: K-means clustering algorithm

**Given:** Data  $x_1, \ldots, x_n$ , where  $x \in \mathbb{R}^d$ 

**Goal:** Minimize  $\mathcal{L} = \sum_{i=1}^{n} \sum_{k=1}^{K} \mathbb{1}\{c_i = k\} ||x_i - \mu_k||^2$ .

- ▶ Iterate until values no longer changing
  - 1. Update c: For each i, set  $c_i = \arg\min_k ||x_i \mu_k||^2$
  - 2. Update  $\mu$ : For each k, set  $\mu_k = \left(\sum_i x_i \mathbb{1}\{c_i = k\}\right) / \left(\sum_i \mathbb{1}\{c_i = k\}\right)$

# WEIGHTED K-MEANS (SOFT CLUSTERING EXAMPLE)

# Weighted K-means clustering algorithm

**Given:** Data  $x_1, \ldots, x_n$ , where  $x \in \mathbb{R}^d$ 

**Goal:** Minimize 
$$\mathcal{L} = \sum_{i=1}^n \sum_{k=1}^K \phi_i(k) \frac{\|x_i - \mu_k\|^2}{\beta}$$
 over  $\phi_i$  and  $\mu_k$ 

**Conditions:** 
$$\phi_i(k) > 0$$
 and  $\sum_{k=1}^K \phi_i(k) = 1$ . Set parameter  $\beta > 0$ .

- ▶ Iterate the following
  - 1. Update  $\phi$ : For each *i*, update the word allocation weights

$$\phi_i(k) = \frac{\exp\{-\frac{1}{\beta} \|x_i - \mu_k\|^2\}}{\sum_{j} \exp\{-\frac{1}{\beta} \|x_i - \mu_j\|^2\}}, \text{ for } k = 1, \dots, K$$

2. Update  $\mu$ : For each k, update  $\mu_k$  with the weighted average

$$\mu_k = \frac{\sum_i x_i \phi_i(k)}{\sum_i \phi_i(k)}$$

Taken from the slides of the edX course ColumbiaX: CSMM.102x Machine Learning

#### EM FOR THE GMM

Taken from the slides of the edX course ColumbiaX: CSMM.102x Machine Learning

Algorithm: Maximum likelihood EM for the GMM

**Given:**  $x_1, \ldots, x_n$  where  $x \in \mathbb{R}^d$ 

**Goal:** Maximize  $\mathcal{L} = \sum_{i=1}^n \ln p(x_i | \pi, \mu, \Sigma)$ .

- ▶ Iterate until incremental improvement to  $\mathcal{L}$  is "small"
  - 1. **E-step**: For i = 1, ..., n, set

$$\phi_i(k) = \frac{\pi_k N(x_i | \mu_k, \Sigma_k)}{\sum_j \pi_j N(x_i | \mu_j, \Sigma_j)}, \quad \text{for } k = 1, \dots, K$$

2. **M-step**: For k = 1, ..., K, define  $n_k = \sum_{i=1}^n \phi_i(k)$  and update the values

$$\pi_k = \frac{n_k}{n}, \quad \mu_k = \frac{1}{n_k} \sum_{i=1}^n \phi_i(k) x_i \quad \Sigma_k = \frac{1}{n_k} \sum_{i=1}^n \phi_i(k) (x_i - \mu_k) (x_i - \mu_k)^T$$

Comment: The updated value for  $\mu_k$  is used when updating  $\Sigma_k$ .

The following animations show the output of the clustering algorithms (and how they converge with different iterations) on a few datasets (with k=3 clusters), the weighted k-means is run with the stiffness-parameter beta=10.

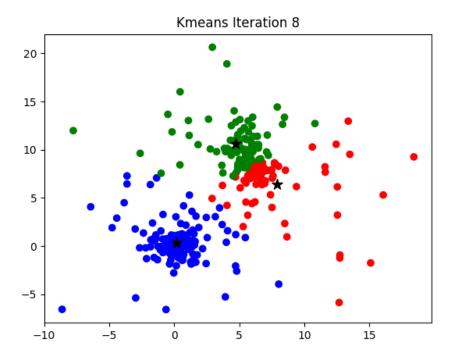

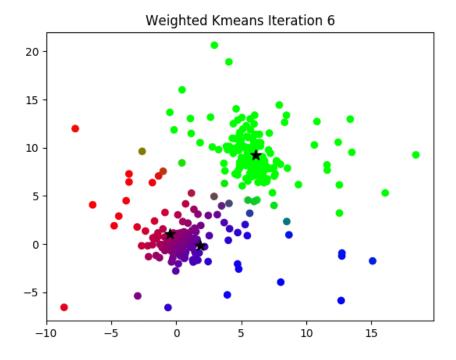

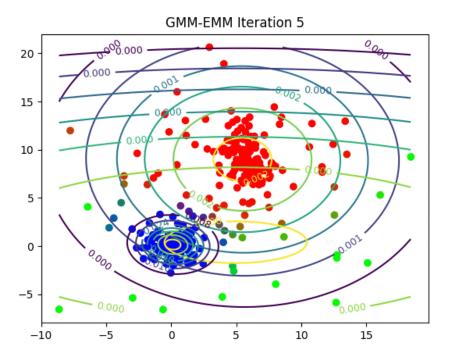

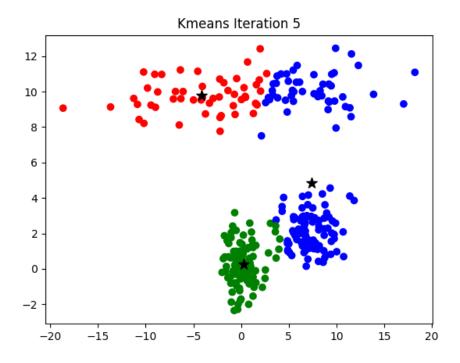

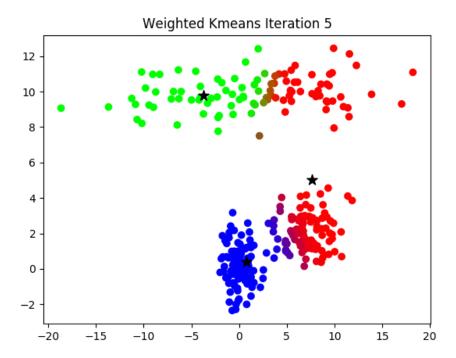

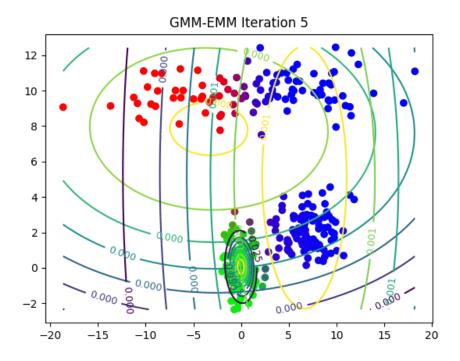

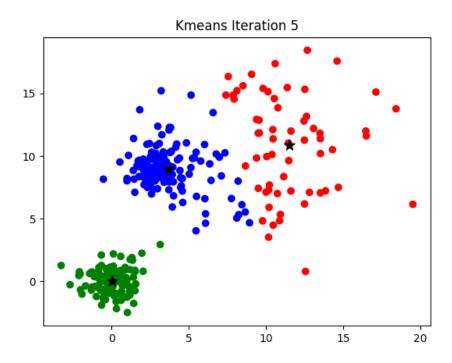

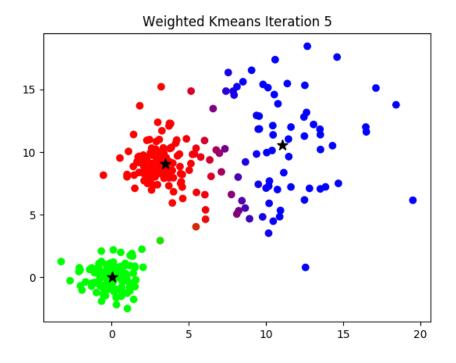

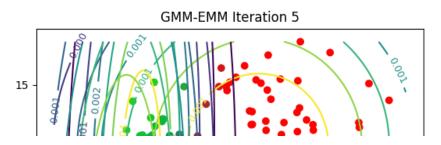

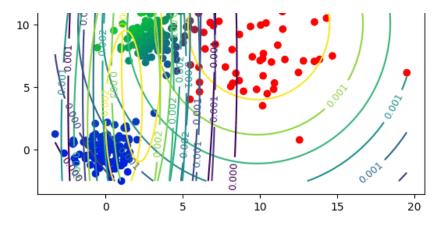

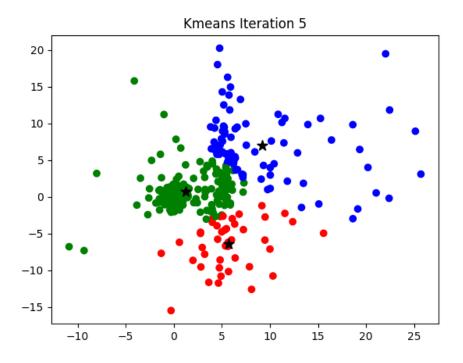

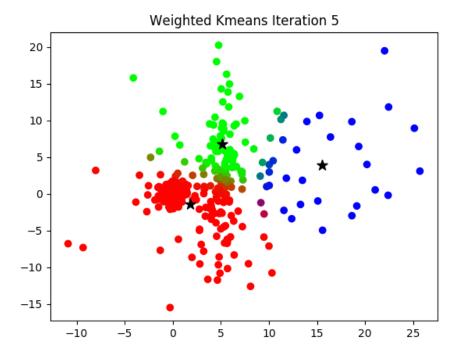

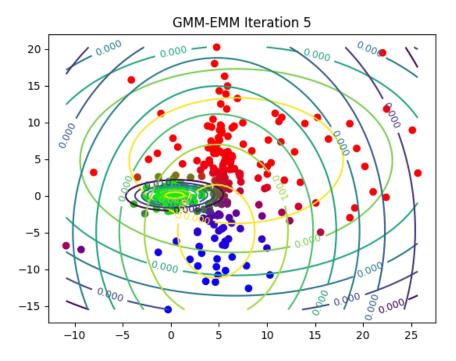

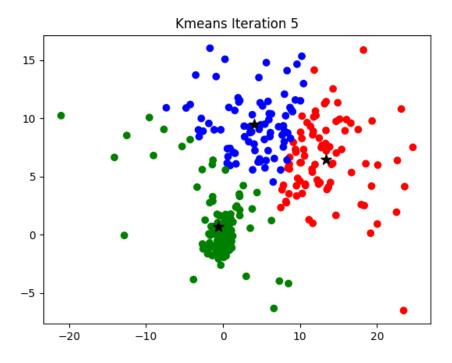

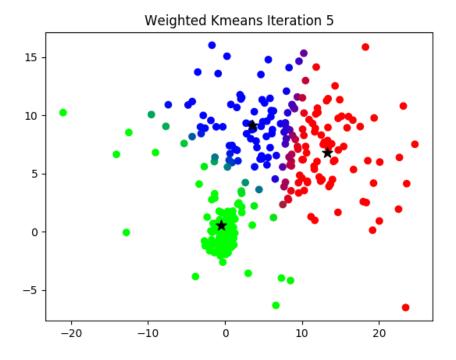

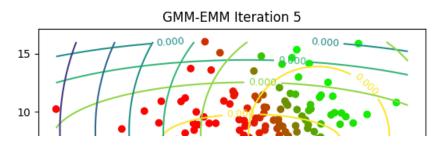

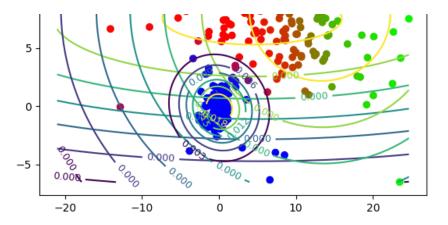

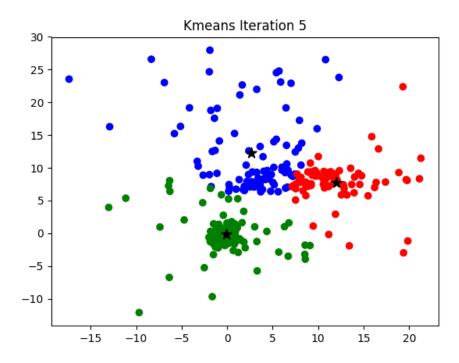

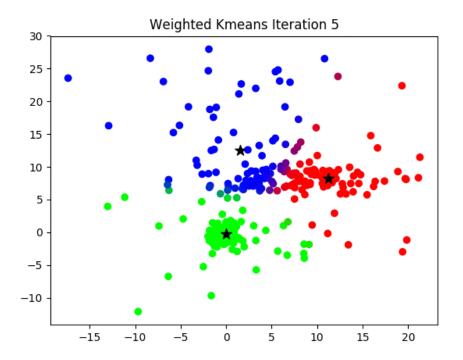

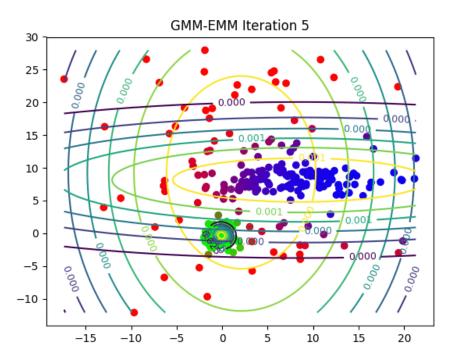

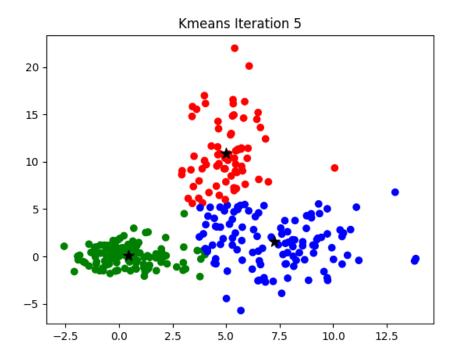

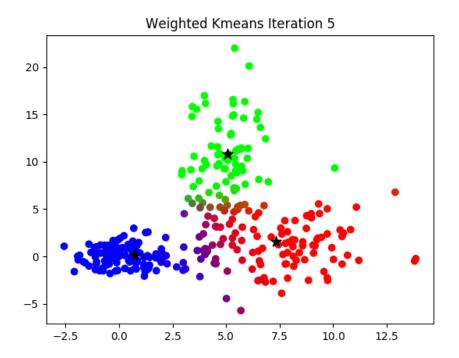

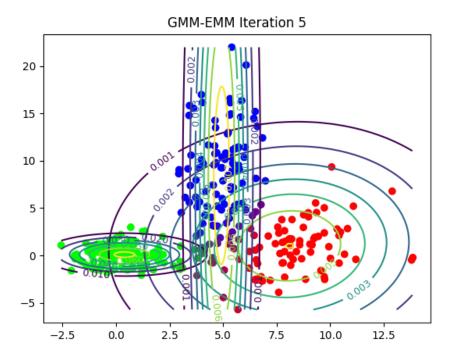

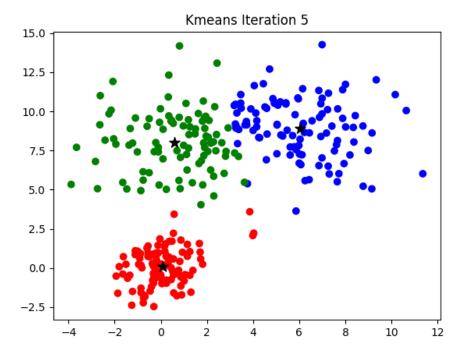

The next animation shows the results with **weighted K-means** with stiffness parameter **beta=10** 

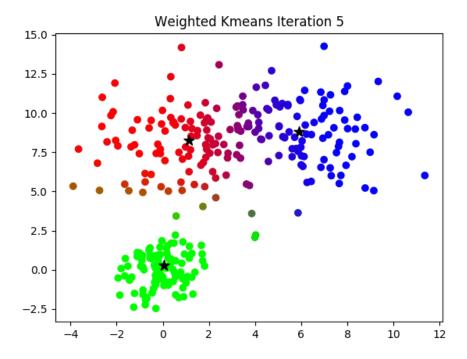

The next animation shows the results with **weighted K-means** with stiffness parameter **beta=1** 

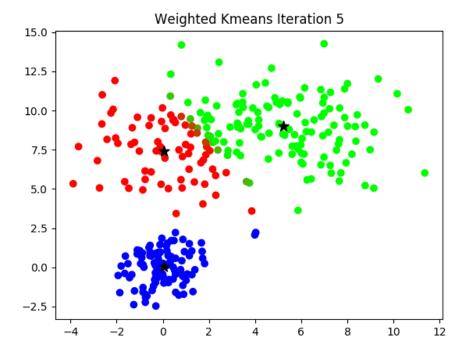

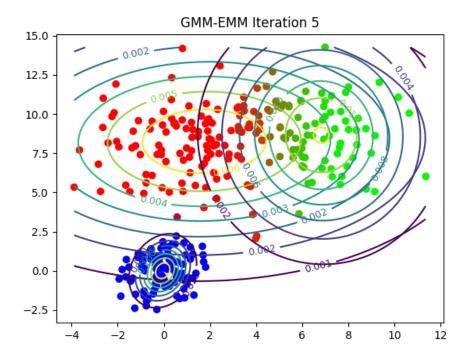

Here is how the **log-likelihood** for **EM** continuously increases over the iterations for a particular dataset:

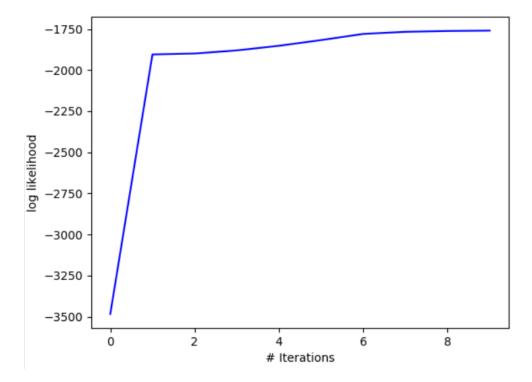

The following animations show **GMM EM convergence** on a few more datasets:

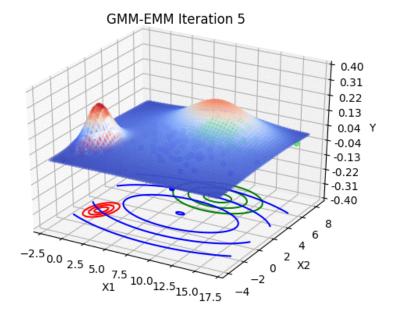

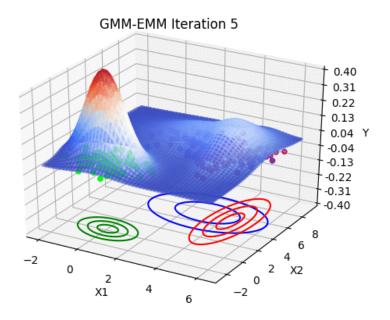

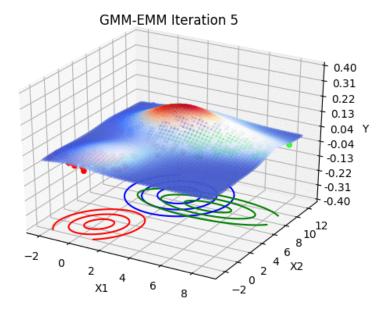

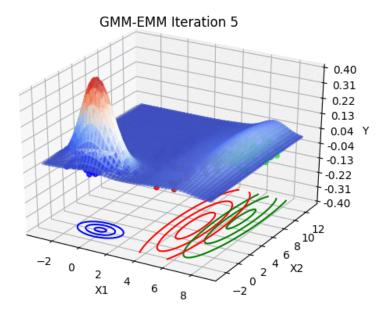

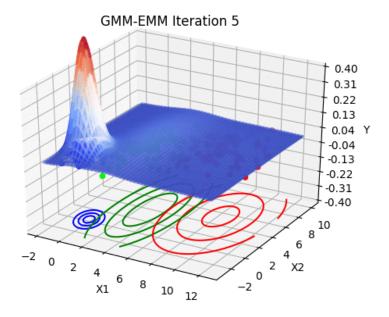

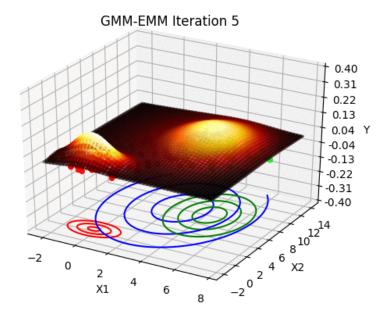

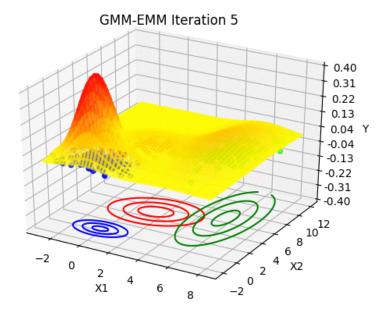

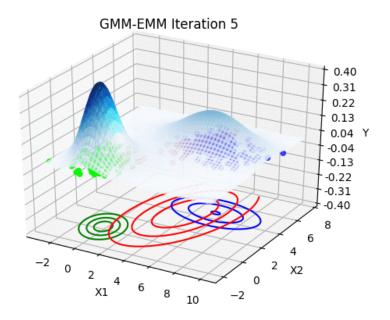

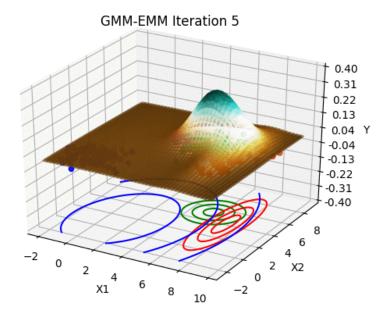

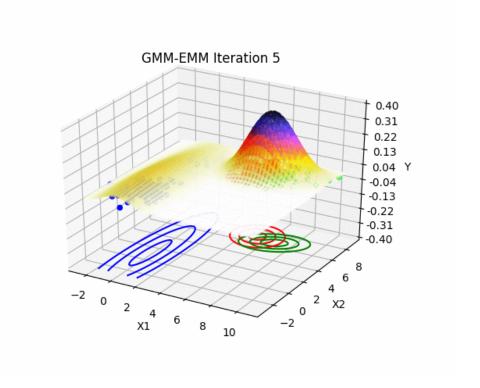

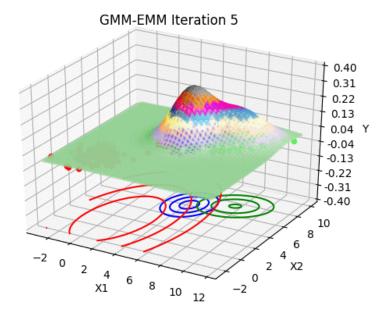

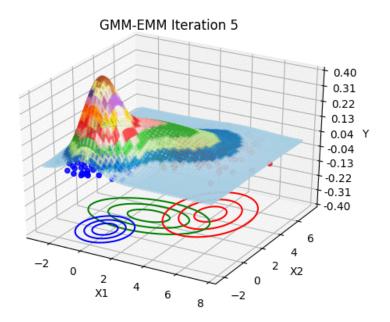

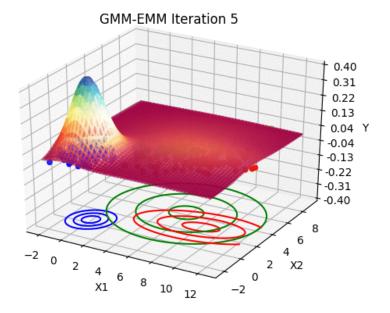

Advertisements ML, Python, Uncategorized

POWERED BY WORDPRESS.COM.